**Lotus**. software

# **IBM Lotus Notes 6.5**

# **Principales caractéristiques**

- **Fournit aux utilisateurs un point d'accès unique et unifié à leurs principales ressources de gestion des informations de messagerie, de collaboration et personnelles via la nouvelle page d'accueil Lotus Workplace for Notes**
- **Intègre la fonctionnalité Lotus Instant Messaging pour identifier les personnes présentes et permettre aux utilisateurs de dialoguer avec leurs collègues sans utiliser une application spécifique**
- **Optimise la réactivité via une fonction de suivi et des indicateurs visuels en indiquant aux utilisateurs les messages qu'ils ont fait suivre ou auxquels ils ont répondu**
- **Réduit le coût total de possession avec une formation minimale en augmentant la productivité des utilisateurs et en offrant une fonction de gestion intégrée**

Une entreprise e-business on demand™ doit gérer efficacement l'énorme volume d'informations qui existe tant dans l'entreprise qu'audelà de l'entreprise et pouvoir mesurer ses investissements technologiques pour déterminer leur impact sur la réduction du coût total de possession. Et ce, en augmentant la valeur des systèmes métier stratégiques et sans affecter la commodité et la vitesse de son logiciel de messagerie et de collaboration. Pour optimiser la valeur et réduire le coût et la complexité de votre infrastructure, vous devez utiliser une solution qui offre des accès intégrés à toutes les principales ressources de collaboration, une solution très efficace qui évolue avec vos besoins et qui fournit des fonctions de sécurité fiables. Vous avez besoin d'un client qui vous aide à rationaliser les processus métier et à augmenter sensiblement la productivité des utilisateurs.

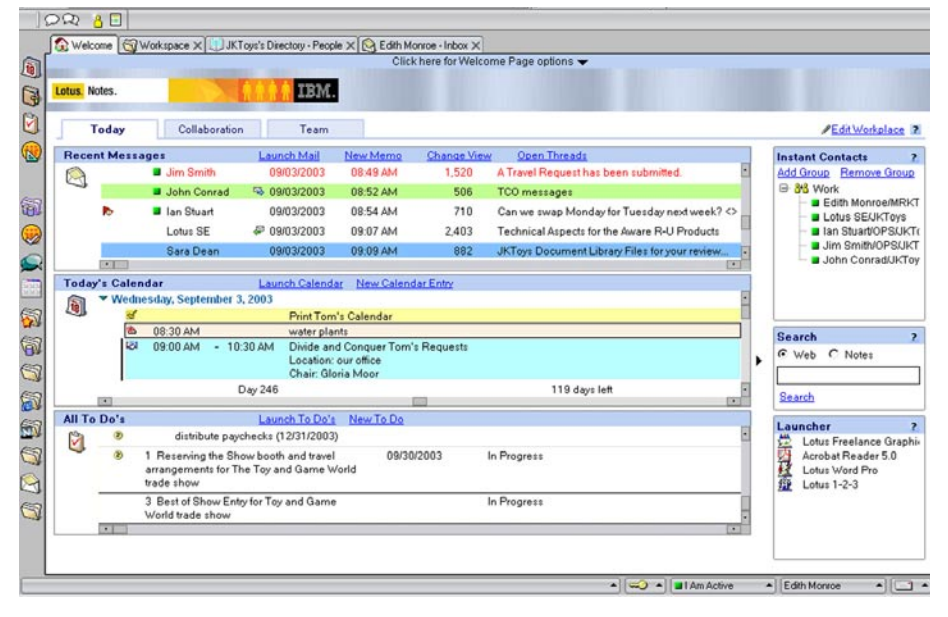

La page d'accueil Lotus Workplace for Notes améliore la réactivité des utilisateurs et rationalise les accès aux outils, aux tâches et aux personnes.

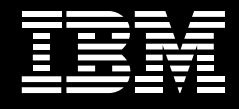

### **Lotus Notes 6.5 établit la norme de la collaboration**

Sur le marché de l'environnement de collaboration intégré, IBM Lotus Notes® s'est imposé comme le leader des logiciels de messagerie et de collaboration<sup>1</sup>. Grâce à son environnement intuitif, le logiciel Lotus Notes 6.5 prend en charge la stratégie IBM Lotus® Workplace qui connecte les personnes aux processus métier en intégrant vos principales ressources d'informations —courrier électronique, agenda, planification, journal, tâches en instance, pages Web et bases de données—dans un environnement de messagerie et de collaboration éprouvé et fiable.

La fonctionnalité de messagerie d'entreprise et les fonctions de collaboration se combinent à une plate-forme robuste qui prend en charge les applications personnalisées pour vous fournir un environnement de travail innovant. Lotus Notes vous aide à réduire le coût total de possession et à accélérer les processus métier tout en réduisant les coûts de formation et en augmentant la valeur de vos investissements existants.

### **Amélioration de la productivité dès l'ouverture de la page d'accueil Lotus Workplace for Notes**

L'augmentation de la productivité des utilisateurs induit plus d'efficacité et une productivité accrue pour l'entreprise. Dans Lotus Notes 6.5, les utilisateurs améliorent leur productivité en tirant parti de la nouvelle page d'accueil IBM Lotus Workplace for Notes qui les rend plus réactifs vis à vis des clients et des partenaires commerciaux pour générer ainsi un avantage concurrentiel et leur donne accès de manière plus rationnelle aux outils, aux tâches et aux personnes avec lesquelles ils collaborent.

Grâce à l'interface intuitive, les utilisateurs peuvent organiser et gérer efficacement leurs tâches et communications quotidiennes. La page d'accueil Lotus Workplace for Notes propose trois onglets par défaut qui contiennent chacun des volets qui affichent les sources d'informations importantes. Les utilisateurs peuvent définir Lotus Workplace for Notes comme page d'accueil par défaut. Des options de personnalisation leur donnent la possibilité d'afficher leurs informations en fonction de leurs préférences. Ils peuvent non seulement identifier les éléments qui correspondent aux plages qu'ils affichent, mais ils peuvent agir également sur ces éléments (réponse à un courrier ou lancement d'une application en dehors du client Lotus Notes), ce qui leur donne toute la souplesse nécessaire pour travailler le plus efficacement possible.

### Onglet Today

Cet onglet contient les courriers récents, les tâches du jour à effectuer et les tâches en instance ou les éléments qui doivent faire l'objet d'un suivi. En un simple clic, l'utilisateur peut lancer une source d'information ou créer un courrier, des entrées d'agenda ou des tâches en instance. En sélectionnant un courrier dans l'onglet du jour (Today) et en cliquant sur la fonction d'ouverture de files d'exécution (Open Threads), il peut afficher un volet de prévisualisation étendu qui contient tous les courriers de la file d'exécution. L'affichage de l'ensemble d'une unité d'exécution facilite l'accès au courrier électronique approprié, permet de gagner du temps et participe à l'amélioration de la productivité.

### Onglet Collaboration

Avec cet onglet, l'utilisateur accède à sa boîte de réception et à toutes les vues de documents et opérations associées au courrier. Il peut ainsi afficher dynamiquement son carnet d'adresses personnel, ses sites Web et ses bases de données Lotus Notes pour travailler avec ses informations en fonction de ses préférences.

### Onglet d'équipe

Cet onglet regroupe dans un même emplacement toutes les informations pertinentes associées à un projet réalisé en équipe. Chaque onglet d'équipe personnalisé propose des cadres de contenus qui peuvent inclure un site Web, des bases de données IBM Lotus Domino™ d'équipe et un agenda de groupe pour accélérer les recherches d'informations relatives au projet et accroître la productivité.

# Contacts instantanés, outil de recherche et de lancement

La partie droite de la page d'accueil Lotus Workplace for Notes simplifie l'accès à d'autres informations essentielles telles que la liste de contacts IBM Lotus Instant Messaging (IBM Lotus Sametime®). L'utilisateur peut exécuter une fonction de recherche intégrée sur ses données et ses catalogues de bases de données Lotus Notes et sur le Web. En outre, le programme d'exécution de signets Lotus Notes rationalise l'accès aux applications et aux données Lotus Notes.

### Administration centralisée

Vous pouvez créer votre propre page Lotus Workplace for Notes personnalisée avec une apparence standard et le logo de votre société. Vous pouvez définir exactement les champs à verrouiller de la page d'accueil Lotus Workplace et ceux

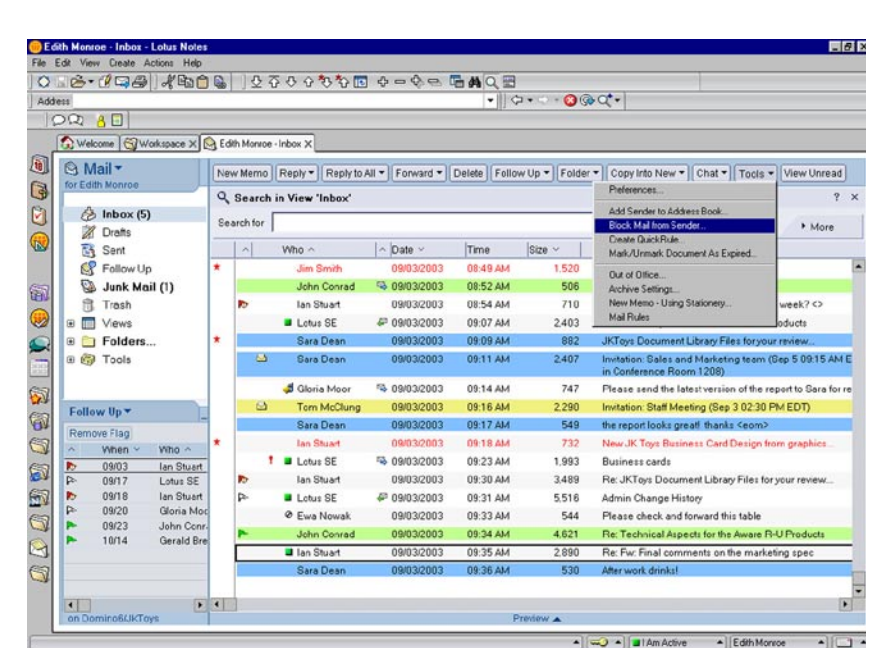

Amélioration de la productivité avec de nouvelles fonctions telles que le blocage du courrier, l'identification des personnes en ligne et les indicateurs de réponse et de réexpédition.

que peut personnaliser l'utilisateur pour lui permettre de travailler en fonction de ses préférences tout en lui offrant les informations et les outils importants pour l'entreprise dès qu'il démarre le client Lotus Notes.

# **Tirez parti d'une fonction totalement intégrée de messagerie instantanée**

Le client Lotus Notes 6.5 contient une fonction efficace de messagerie instantanée<sup>2</sup> qui facilite la collaboration entre les utilisateurs tout en restant dans un contexte du courrier électronique ou de la tâche. Les utilisateurs peuvent se connecter

automatiquement à la messagerie instantanée Lotus après s'être connectés à Lotus Notes pour gagner du temps et tirer parti des fonctions de discussion et d'identification des personnes présentes dès qu'ils lancent le client Lotus Notes<sup>3</sup>. Ils peuvent déterminer les personnes en ligne à partir des listes de contacts Lotus Instant Messaging, gérer leur état en ligne et démarrer des sessions de discussion avec les autres utilisateurs Lotus Instant Messaging actifs sans avoir à démarrer séparément l'application Lotus Instant Messaging.

La messagerie instantanée intégrée offre aux utilisateurs une multitude de fonctions efficaces.

- La page d'accueil Lotus Workplace for Notes contient des indicateurs d'état en ligne et la liste des contacts Lotus Instant Messaging pour permettre aux utilisateurs d'identifier immédiatement les personnes en ligne.
- Les indicateurs d'état en ligne figurent à côté du nom des utilisateurs dans la vue de courrier et dans les champs De, Pour et cc d'un courrier électronique pour déterminer les personnes présentes et si les autres utilisateurs Lotus Instant Messaging sont disponibles pour démarrer une discussion. Lors de la lecture d'un courrier électronique, l'utilisateur peut augmenter sa productivité en démarrant une session de discussion avec l'expéditeur du message, les autres destinataires ou l'ensemble des contacts de la liste de distribution, en temps réel.
- Grâce aux conventions familières de la messagerie instantanée et aux menus contextuels, les utilisateurs peuvent se familiariser rapidement avec la solution avec une formation minimale ou sans aucune formation.
- .• Vous pouvez accroître la valeur de vos applications de collaboration Lotus Domino en ajoutant l'intégration Lotus Instant Messaging aux formulaires et aux vues de vos propres applications en un simple clic. Grâce à ce niveau d'intégration, vous accélérez le développement des applications et fournissez des fonctions de messagerie et de collaboration robustes pour répondre aux besoins de l'entreprise.

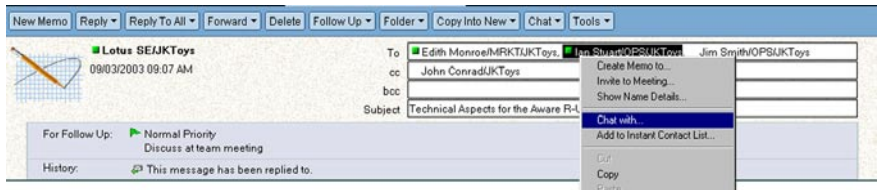

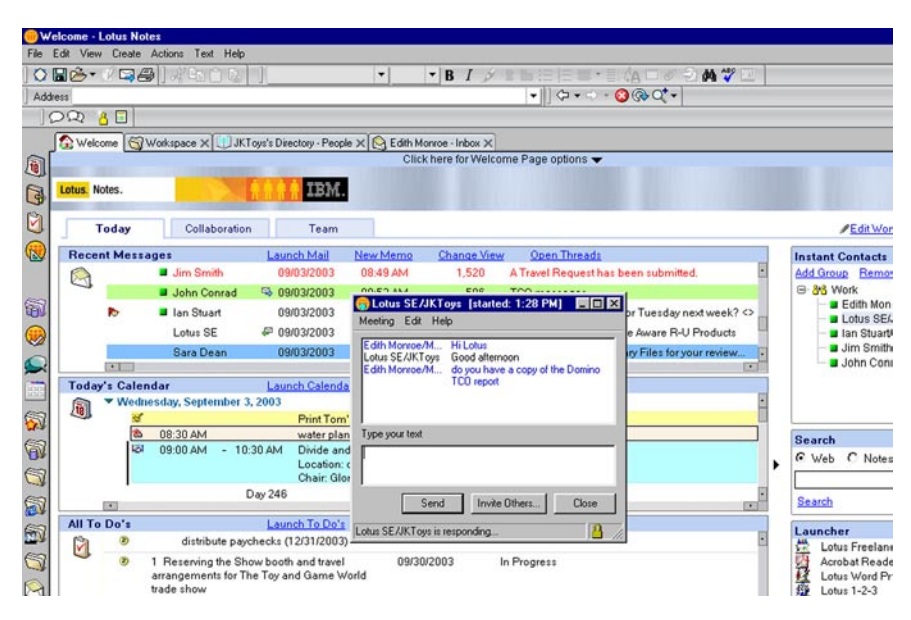

Les utilisateurs peuvent déterminer les personnes en ligne, démarrer des sessions de discussion et gérer leur propre état en ligne sans quitter Lotus Notes 6.5.

**Améliorez la réactivité des employés en leur permettant d'agir rapidement** Avec Lotus Notes 6.5, les utilisateurs peuvent marquer les courriers électroniques avec un indicateur de suivi pour signaler une action à exécuter et optimiser la réactivité des utilisateurs aux demandes qu'ils reçoivent. La fonction de suivi offre plusieurs options :

- Sélection de la priorité du suivi (basse, normale, urgent) indiquée par un marqueur dans la boîte de réception
- Entrée d'informations spécifiques sur l'action de suivi nécessaire dans la boîte de dialogue de suivi pour optimiser la productivité
- Définition d'une alerte ou indication d'envoi d'un courrier électronique à l'utilisateur ou un autre utilisateur comme rappel d'une action de suivi (marquage d'un courrier électronique à suivre la veille d'une réunion ou d'une échéance important, par exemple). Les alertes et les courriers de rappel sont générés automatiquement pour accroître l'efficacité dans l'ensemble de l'entreprise.
- Tri aisé de la colonne des éléments marqués ou affichage du résumé de tous les courriers électroniques qui portent un indicateur de suivi pour permettre aux utilisateurs d'établir des priorités dans leur travail.

Le logiciel Lotus Notes 6.5 inclut également une fonction qui permet aux utilisateurs de déterminer visuellement s'ils ont répondu à un message ou réexpédié un message. Des icônes d'indicateurs sont disponibles au niveau de la vue et dans la zone d'en-tête des messages électroniques pour indiquer que l'utilisateur à répondu à un message ou l'a réexpédié. Ces icônes aident les utilisateurs à répondre plus rapidement aux courriers et à gérer plus efficacement leurs informations et leurs tâches dans leurs boîtes de réception.

# **Contrôlez le flux des communications pour améliorer l'efficacité des opérations**

Désormais, les utilisateurs peuvent tirer parti rapidement et aisément de la fonction d'établissement de règles rapides (QuickRules) depuis le menu déroulant Outils de la vue de la boîte de réception en fonction d'un courrier donné. Ils peuvent gérer plus efficacement le flux des informations dans leurs boîtes de réception pour gagner du temps et se concentrer sur des tâches plus importantes. Un

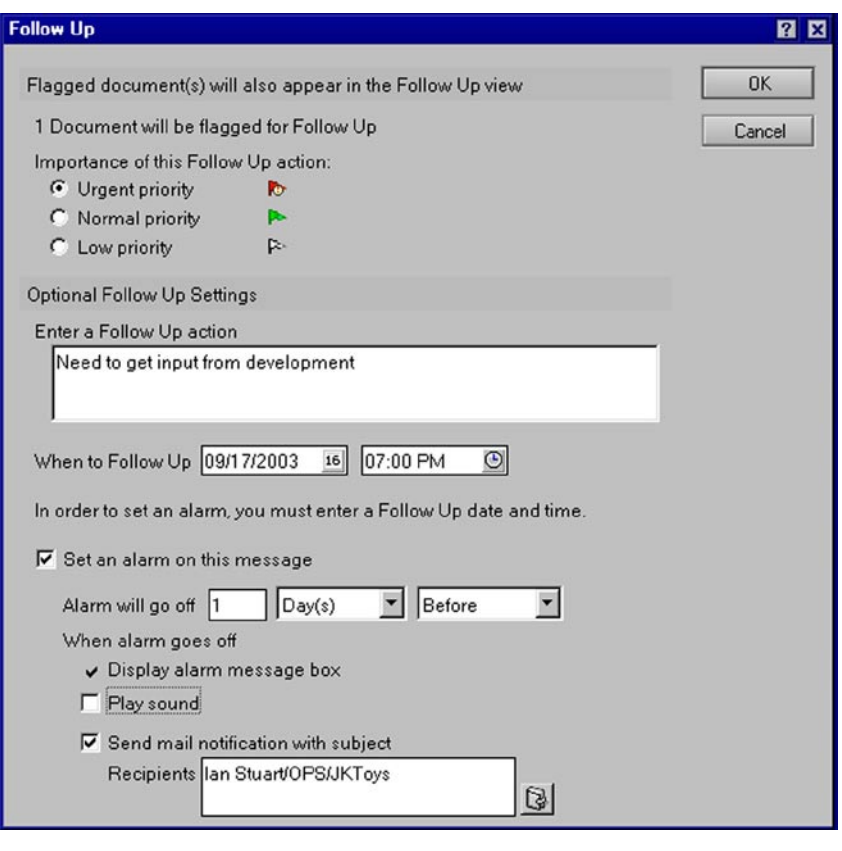

Lotus Notes 6.5 permet aux utilisateurs d'affecter un indicateur de suivi aux messages nécessitant une action ultérieure.

message s'affiche pour demander à l'utilisateur le type de règle à créer création, modification de la priorité ou transfert vers un dossier. Une fois la règle créée, il peut aisément la modifier ou la supprimer dans la vue des règles.

La fonction de blocage de courrier permet à l'utilisateur de bloquer l'affichage des messages d'un expéditeur dans la vue de la boîte de réception en les transférant automatiquement vers le dossier des messages indésirables (Junk Mail). Lorsque l'utilisateur crée une liste d'expéditeurs bloqués, il peut aisément gérer ces utilisateurs depuis le dossier des messages indésirables. La réduction des

messages indésirables dans les boîtes de réception permet d'accroître la productivité des utilisateurs en leur permettant d'accéder rapidement aux messages importants.

## **Améliorez encore la productivité avec de nouvelles fonctions**

Le logiciel Lotus Notes 6.5 contient de nouvelles fonctions qui accroît la productivité des utilisateurs.

- Transfert des courriers électroniques de la vue de la boîte de réception vers l'icône d'agenda ou des tâches en instance de la barre des signets pour créer et remplir automatiquement une nouvelle entrée.
- Affichage des courriers non lus uniquement dans la vue de la boîte de réception.
- Confirmation de la sélection de la fonction de marquage de tous les courriers lus ou de tous les courriers non lus.
- Affichage de la date et de l'heure dans la vue de la boîte de réception en tenant compte du fuseau horaire de l'utilisateur.
- Exportation aisée des données d'une vue Lotus Notes vers une feuille de calcul dans le format CSV (Comma Separated Value).
- Définition de Lotus Notes comme client de messagerie par défaut<sup>4</sup> pour permettre à l'utilisateur d'ouvrir automatiquement une fenêtre Lotus Notes lorsqu'il clique sur un lien d'envoi de courrier électronique dans une page Web.

# **Tirez parti d'une fonction de pointe d'agenda et de planification**

La fonction d'agenda et de planification de Lotus Notes 6.5 repose sur la fonction existante éprouvée de Lotus Notes 6 : support des fuseaux horaires, fonctionnalité Glisser-déposer, formulaire de planification complet et fonctions de gestion de d'agenda, entre autres.

Nouvelles fonctions pour accroître l'efficacité des utilisateurs.

- La base de données des salles et des ressources permet aux utilisateurs de changer les noms des salles ou des ressources pour leur attribuer des noms plus significatifs
- Les nouvelles fonctions de planification permettent au responsable d'une réunion de planifier avec une plus grande souplesse les informations des réunions répétitives planifiées.

### **Intégration étroite au serveur Lotus Domino**

Grâce son l'intégration étroite au serveur IBM Lotus Domino, le client de messagerie et de collaboration Lotus Notes est l'un des clients les plus performants et les plus robustes du marché avec une fonctionnalité, des outils de personnalisation et des fonctions de sécurité évoluées exceptionnelles. Conjointement, le client Lotus Notes et le serveur Lotus Domino vous aident à réduire le coût total de possession de votre infrastructure de messagerie et de collaboration, car vous disposez d'une solution qui optimise la productivité des utilisateurs et qui réduit les coûts d'administration.

# **Des fonctions essentielles qui vous offre une infrastructure de message fiable**

Lotus Notes 6.5 perpétue la robustesse de la fonctionnalité de messagerie et de collaboration.

- La possibilité d'exécuter plusieurs tâches, telles qu'écrire un courrier ou planifier une réunion, pendant l'exécution d'autres tâches en arrière-plan, réduit le temps d'attente et améliore la productivité des utilisateurs et la satisfaction des clients.
- La réplication en arrière-plan et la réplication sélective des bases de données, des vues de documents ou des dossiers facilitent les opérations multitâches et améliorent l'efficacité du réseau.
- Le support d'itinérance et multiutilisateur permet aux utilisateurs itinérants d'effectuer plus efficacement leur travail en leur donnant la possibilité d'accéder à leurs informations personnelles où qu'ils se trouvent.

### **Passez à Lotus Notes 6.5**

Si vous utilisez Lotus Notes 6, vous pouvez utiliser l'outil IBM Lotus Notes Smart Upgrade pour déployer Lotus Notes 6.5 et les mises à jour pour permettre aux utilisateurs de migrer aisément en un seul clic. Grâce à cet outil, vous pouvez exploiter la toute dernière version de Lotus Notes et réduisez les coûts généralement associés au déploiement des logiciels.

Dans l'environnement à la demande actuelle, vos choix dans le domaine informatique sont décisifs. Votre entreprise doit être souple et s'adapter à l'évolution du marché. Pour rester compétitif, votre plateforme de messagerie et de collaboration doit être un élément essentiel de votre stratégie commerciale. Lotus Notes 6.5 exploite une ligne complète de logiciels, de matériels et de services d'IBM. Produit leader reconnu sur le marché de la messagerie d'entreprise, Lotus Notes 6.5 offre un environnement intégré de messagerie et de collaboration de pointe. Tirez parti de la fonctionnalité étendue, de la fiabilité et des fonctions de sécurité de Lotus Notes 6.5 et réduisez simultanément le coût total de possession.

# **Des services et des solutions exceptionnels quand et où vous en avez besoin**

En choisissant les logiciels Lotus d'IBM, vous disposez d'une multitude de ressources disponibles via l'équipe mondiale IBM Software Services for Lotus et notre réseau de Partenaires Commerciaux agréés. Notre rôle est de vous aider à optimiser rapidement vos investissements et à accélérer le retour sur investissement. Nos services conseils, notre maîtrise des technologies Lotus, le développement d'applications personnalisées, notre expérience pratique et le transfert des connaissances vous aident à dégager une valeur économique quantifiable de vos investissements informatiques.

Pour en savoir plus, visitez le site ibm.com/lotus/services or ibm.com/lotus/partners.

### **For more information**

Pour plus d'informations sur la manière dont le logiciel de messagerie et de collaboration Lotus Notes peut aider votre entreprise e-business, visitez le site *ibm.com* /lotus/notes

### **Résumé des caractéristiques de IBM Lotus Notes 6.5**

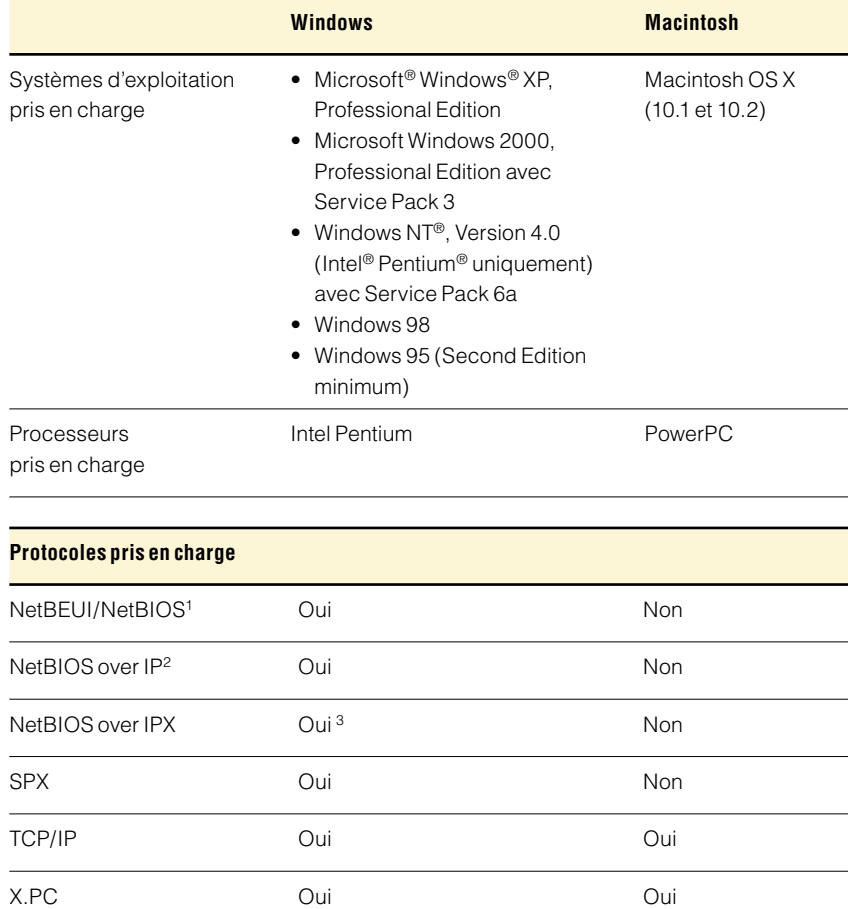

Remarques :

<sup>1</sup> Seul Microsoft NetBEUI est pris en charge. NetBEUI absent dans Windows XP,

Professional Edition.

<sup>3</sup> Novell NetBIOS et Microsoft sous IPX pris en charge.

<sup>2</sup> Seul Microsoft TCP/IP est pris en charge.

### **Résumé des caractéristiques de IBM Lotus Notes 6.5 (suite)**

### **Mémoire nécessaire**

- Windows 95 (Second Editionr minimum) et Windows 98 : RAM 64 Mo, 128 Mo ou plus recommandé
- Windows NT, Version 4.0 (Intel Pentium uniquement) avec Service Pack 6a : RAM 64 Mo, 128 Mo ou plus recommandé
- Windows 2000, Professional Edition avec Service Pack 3 et Windows XP, Professional Edition : RAM 128 Mo, 256 Mo ou plus recommandé
- Macintosh OS X (10.1 et 10.2) : RAM 128 Mo, 256 Mo ou plus recommandé

### **Espace disque nécessaire**

- Windows : 275 Mo
- Macintosh OS X (10.1 et 10.2) : 250 Mo

### **Support standard**

Avec le support intégré HTML, Version 4.0, le client Lotus Notes fournit des accès fiables aux applications Web et permet d'envoyer et de recevoir des courriers électroniques HTML et aux utilisateurs d'afficher et d'envoyer des messages HTML enrichis dans des forums. Lotus Notes 6.5 fournit un support standard, notamment :

#### Protocole

- Web : HTTP, Version 1.1
- Messagerie : POP3, IMAP (Internet Message Access Protocol), Version 4, SMTP (Secure Mail Transfer Protocol)
- Discussion : NNTP (Network News Transport Protocol)
- Annuaire :LDAP (Lightweight Directory Access Protocol), Version 3

### Contenu

- MIME, S/MIME
- HTML
- Formats d'images natifs
- Composants Java™
- Composants JavaScript
- Certificats X.509

#### **Conventions**

- En-tête d'adresse séparé
- Fichiers de signatures
- Réponses référencées

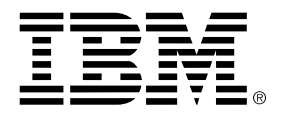

© Copyright IBM Corporation 2003

Lotus Software IBM Software Group One Rogers Street Cambridge, MA 02142 U.S.A.

Produced in the United States of America 09-03 Tous droits réservés

Domino, le logo e-business, e-business on demand, e(logo)business on demand lockup, IBM, le logo IBM logo, Lotus, Lotus Notes et Sametime sont des marques commerciales d'International Business Machines Corporation aux Etats-Unis et dans d'autres pays.

Intel et Pentium sont des marques commerciales d'Intel Corporation aux Etats-Unis et dans d'autres pays.

Microsoft, Windows et Windows NT sont des marques commerciales de Microsoft Corporation aux Etats-Unis et dans d'autres pays.

Java et toutes les marques basées sur Java sont des marques commerciales de Sun Microsystems, Inc. aux Etats-Unis et dans d'autres pays.

- <sup>1</sup> IDC. "Worldwide Integrated Collaborative Environments Forecast and Analysis, 2003- 2007: Raising the Melting Point of ICE", juin 2003 (d'après des données 2002)
- <sup>2</sup> L'intégration Lotus Instant Messaging est disponible pour Windows uniquement.
- <sup>3</sup> Disponible pour les utilisateurs qui utilisent le logiciel IBM Lotus Instant Messaging.
- <sup>4</sup> Disponible pour Windows 2000 avec Service Pack 3 et les plates-formes Windows XP.